# **TYPO3 Core - Feature #71247**

# **Add (Flash)Message after extension update with inline html**

2015-11-02 15:11 - Simon Schaufelberger

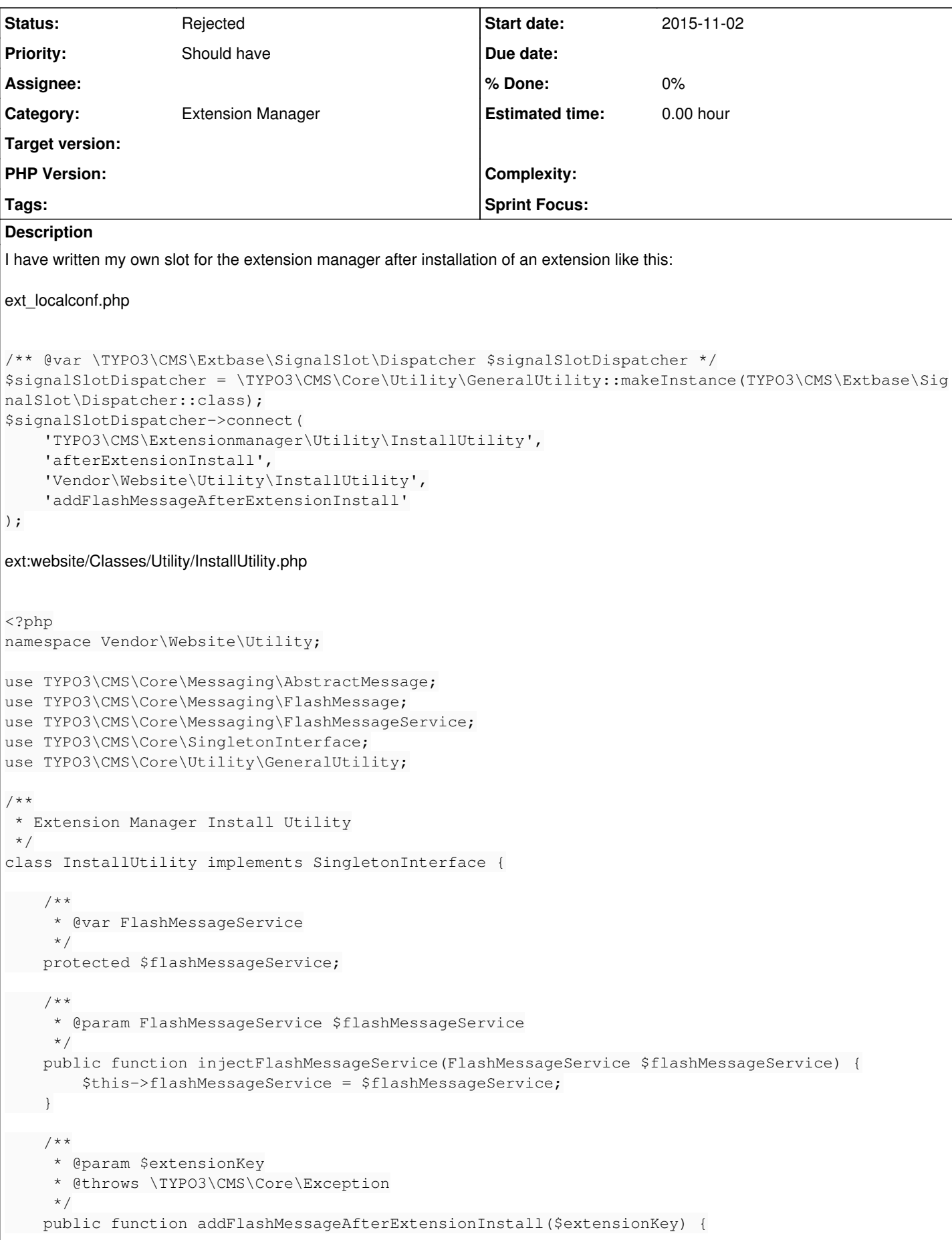

```
        $flashMessageQueue = $this->flashMessageService->getMessageQueueByIdentifier('extbase.flas
hmessages.tx_extensionmanager_tools_extensionmanagerextensionmanager');
                 $messageBody = 'extension installed: '.$extensionKey;
                 /* @var FlashMessage $flashMessage */
                 $flashMessage = GeneralUtility::makeInstance(
                          FlashMessage::class, $messageBody, '', AbstractMessage::OK, TRUE
                 );
                 $flashMessageQueue->enqueue($flashMessage);
        }
}
I would love to add some HTML in the $messageBody but that gets htmlspechialchared.
Inspired by sgalinski's TypoScript Plugin for PhpStorm it would like so show an message like this:
Thank you for using xxx plugin from xxx
You are using version 1.x now.
You can get the latest information about this release on our website(link).
```
If you think you found a bug, please report it in our issue tracker(link). Also don't hesitate to inform us about new feature wishes(link).

I would like to add a screenshot from phpstorm but I can't. Once the message is hidden, you cannot show it anymore even with down- and upgrade.

# **Possible solution**

Fetch information from TER (sponsor links, documentation link, issue tracker) or make it possible to set it in an extension somehow maybe in ext\_emconf.php

# **History**

#### **#1 - 2015-11-02 15:23 - Mathias Schreiber**

- *Status changed from New to Needs Feedback*
- *Assignee set to Mathias Schreiber*

We denied markup in FlashMessages on purpose. The reasoning is that a flashmesage can also be shown from a context different from a webbrowser (think CLI for example). Thus, markup in a flashmessage must not be used.

# **#2 - 2015-11-02 21:52 - Benni Mack**

- *Status changed from Needs Feedback to Rejected*
- *Assignee deleted (Mathias Schreiber)*

Agreed. If necessary, should be implemented manually with a separate hook in the output, and not via flash messages.

# **#3 - 2015-11-03 16:55 - Simon Schaufelberger**

Should I create a new ticket for the hook/signal/... to be implemented?

# **#4 - 2016-01-07 11:14 - Benni Mack**

yes please :)

# **#5 - 2016-02-22 10:58 - Simon Schaufelberger**

*- File typoscript plugin.png added*

# **#6 - 2018-02-04 23:20 - Simon Schaufelberger**

*- Description updated*

# **Files**